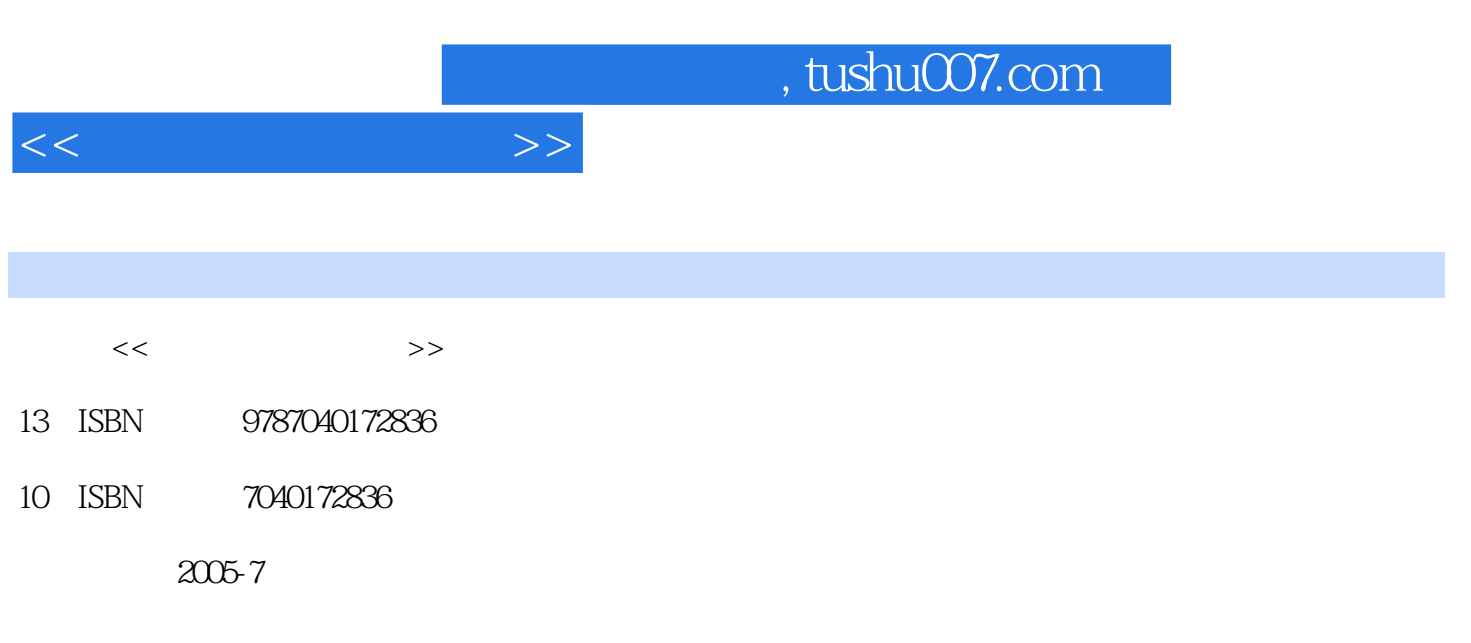

页数:348

PDF

更多资源请访问:http://www.tushu007.com

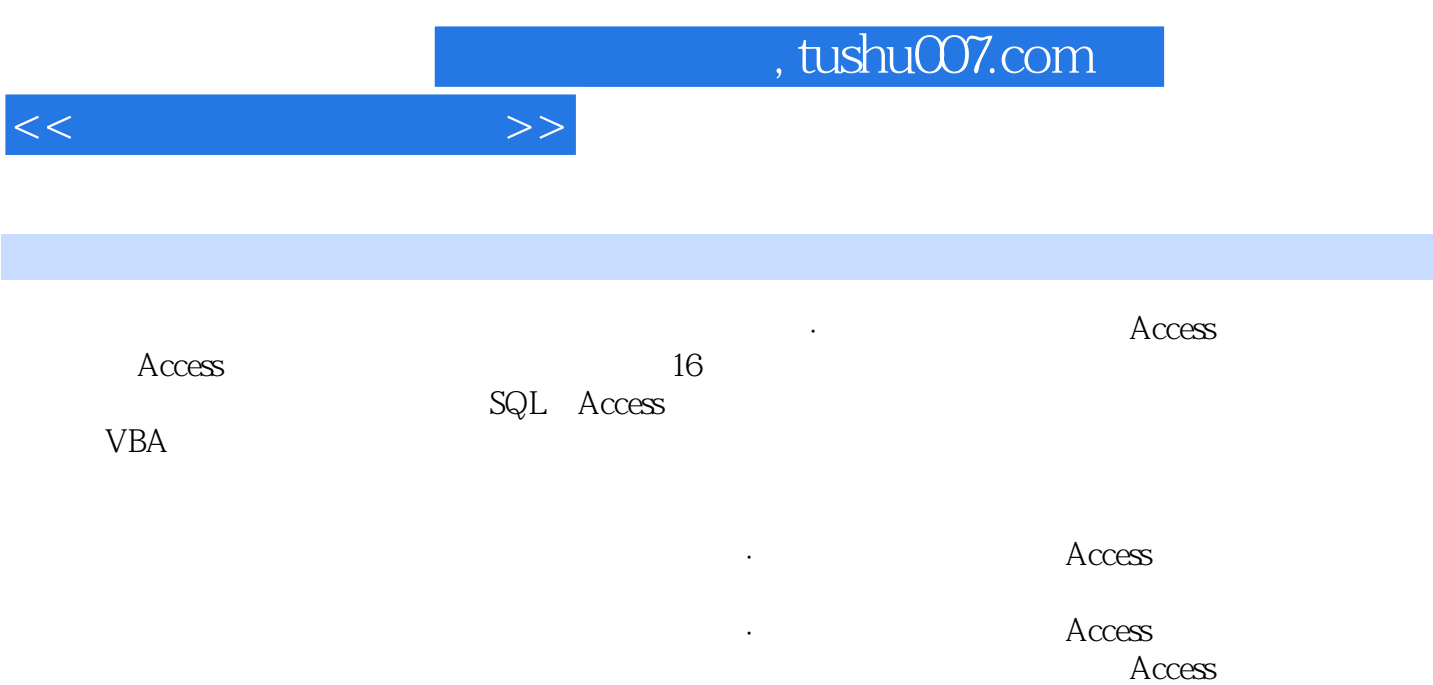

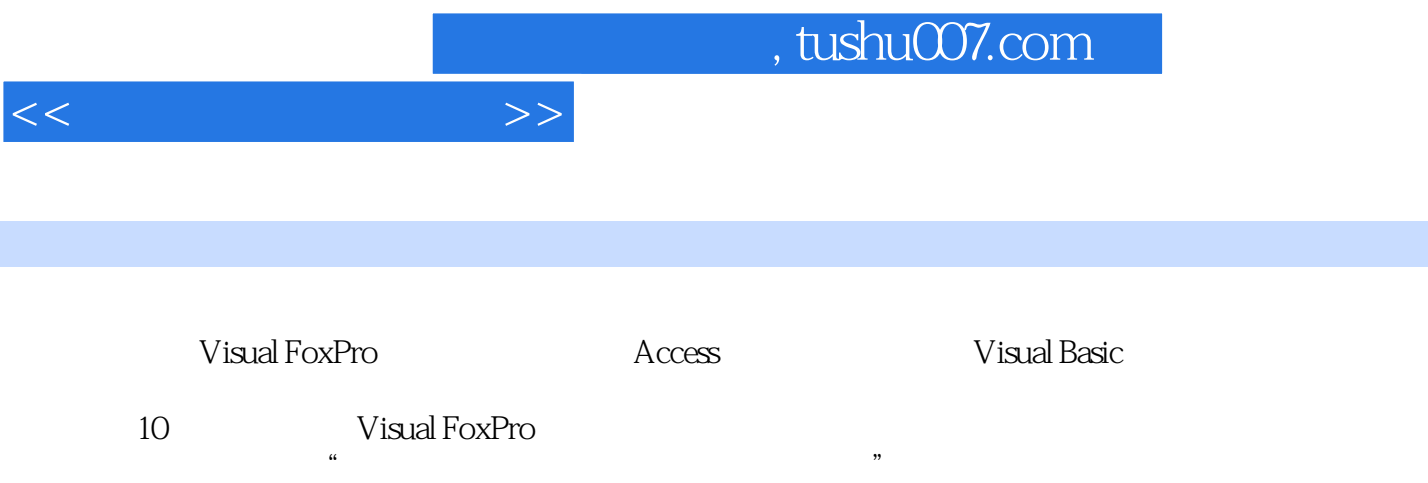

 $\overline{\phantom{a}}$ , tushu007.com

 $1.1$   $1.1.1$   $1.1.2$   $1.2$   $1.3$  $1.31$   $1.32$   $1.33$   $1.34$   $1.4$   $1.41$   $1.42$  $1.43$   $1.44$   $2$   $21$  $21.1$   $21.2$   $22$   $23$   $231$   $232E-R$  2.3.3  $234E-R$  2.4  $24$  2.41  $242$  2.43 E—R 2.44 2.5 2.6  $27$  3.1  $31$   $31.1$   $31.2$   $31.3$  $31.4$   $31.5$   $32$   $321$   $322$   $323$   $324$  $4$  SQL  $41$  SQL  $41$  SQL  $41.1$  SQL  $41.1$   $41.2$ SQL 4.2 4.2.1 SQL 4.2.2 4.2.3 4.2.4 4.2.5 4.2.6 4.3 4.31 4.3.2 4.3.3 4.4 4.4.1 Select  $4.4.2$   $4.4.3$   $4.4.4$   $4.4.5$   $5$  Access  $5.1$  Access  $5.2$  Access  $5.21$   $5.22$   $5.3$  Access  $5.31$  $5.32$   $5.33$   $5.34$   $5.4$  Access 6 6.1 Access 6.1.1 6.1.2 6.1.3 6.1.4 6.1.5 6.1.6 6.1.7 6.2  $621$   $622$   $63$   $631$   $632$  $64$  6.5  $7$  7.1  $7.1$   $7.1.1$   $7.1.2$  $7.1.3$   $7.2$   $7.2.1$   $7.2.2$   $7.2.3$  $7.3$   $7.4$   $7.41$   $7.42$  $7.43$   $7.44$   $7.5$   $7.51$   $7.52$ 7.5.3 7.5.4 7.6 7.6.1 7.6.2 7.6.3 7.6.4 7.6.5 7.7 7.7 7.7 7.7 7.7 7.7.2 立索引 7.7.3 设置主关键字 7.7.4 创建表间关联关系 7.8 使用子表 思考题 实验题 第8章 查询操作 8.1 查询  $81.1$  8.1.2  $8.2$   $8.2$   $8.2$   $8.2$  $83$   $84$   $841$   $842$   $843$ 8.4.4 创建新字段查询 8.4.5 创建删除查询 8.5 修改查询 8.6 SQL查询 8.6.1 Select语句 8.6.2 创建SQL查询  $863SQL$  9  $91$   $9.2$   $9.21$  $9.22$  example 9.3 and 9.3.1  $9.31$   $9.32$   $9.3.3$  $9.4$  9.4.1  $9.42$  9.4.3 ActiveX  $9.44 \text{ADO}$   $9.45$   $9.5$   $9.51$   $9.52$  $9.53''$  " and  $10$   $10.1$   $10.2$   $10.3$  $10.31$   $10.32$   $10.33$ 11 VBA 11.1 11.2 VBA 11.2.1 11.2.2 11.2.3 11.2.4 11.2.5 11.2.6 11.3 11.31 11.32 11.33 11.3.4  $11.35$  11.4 VBA 11.4.1 11.4.2 11.4.3  $12$  12.1  $12.2$  12.2.1  $12.2$  $12.23$  12.3  $12.3$   $12.31$   $12.3.2$ 12.3.3 12.3.4 12.3.5 12.3.6 12.4  $12.41$   $12.42$   $13$   $13.1$ 13.2 13.2.1 " " 13.2.2 13.3 13.31 " " and 13.3.2 ToolBar ImageList and methods …… 14  $15$  16 asset to book and the posterior and the ADO set of  $\overline{A}$ 

 $<<$  and  $>>$ 

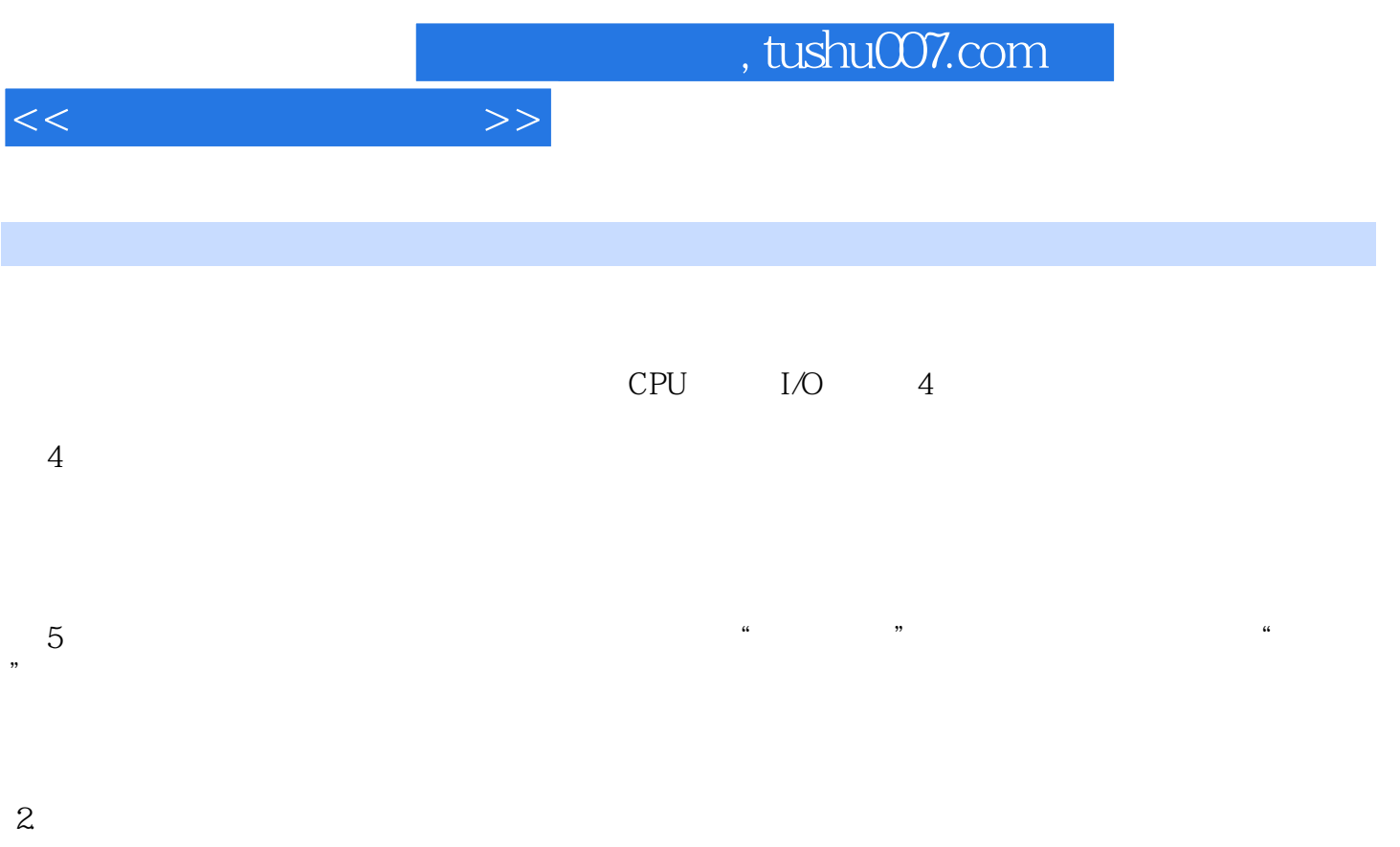

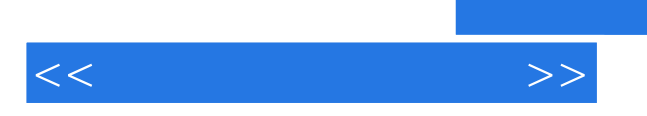

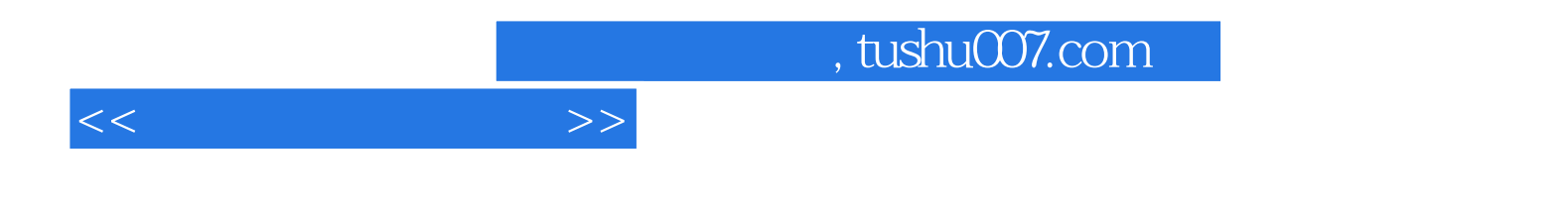

本站所提供下载的PDF图书仅提供预览和简介,请支持正版图书。

更多资源请访问:http://www.tushu007.com